# Package 'BASiNETEntropy'

August 26, 2022

Title Classification of RNA Sequences using Complex Network and Information Theory

Version 0.99.5

Description It makes the creation of networks from sequences of RNA, with this is done the abstraction of characteristics of these networks with a methodology of maximum entropy for the purpose of making a classification between the classes of the sequences. There are two data present in the 'BASiNET' package, ``mRNA'', and ``ncRNA'' with 10 sequences. These sequences were taken from the data set used in the article (LI, Aimin; ZHANG, Junying; ZHOU, Zhongyin, 2014) [<doi:10.1186/1471-2105-15-311>](https://doi.org/10.1186/1471-2105-15-311), these sequences are used to run examples.

License GPL-3

Encoding UTF-8

**Depends** R  $(>= 4.1.0)$ 

Imports igraph, Biostrings, randomForest

biocViews Software, BiologicalQuestion, GenePrediction, FunctionalPrediction, Network, Classification

RoxygenNote 7.2.0

Suggests knitr, rmarkdown

VignetteBuilder knitr

NeedsCompilation no

Author Murilo Montanini Breve [aut] (<<https://orcid.org/0000-0002-5781-0480>>),

Matheus Henrique Pimenta-Zanon [aut] (<<https://orcid.org/0000-0003-0698-6360>>), Fabricio Martins Lopes [aut, cre] (<<https://orcid.org/0000-0002-8786-3313>>)

Maintainer Fabricio Martins Lopes <fabricio@utfpr.edu.br>

Repository CRAN

Date/Publication 2022-08-26 14:44:34 UTC

# <span id="page-1-0"></span>R topics documented:

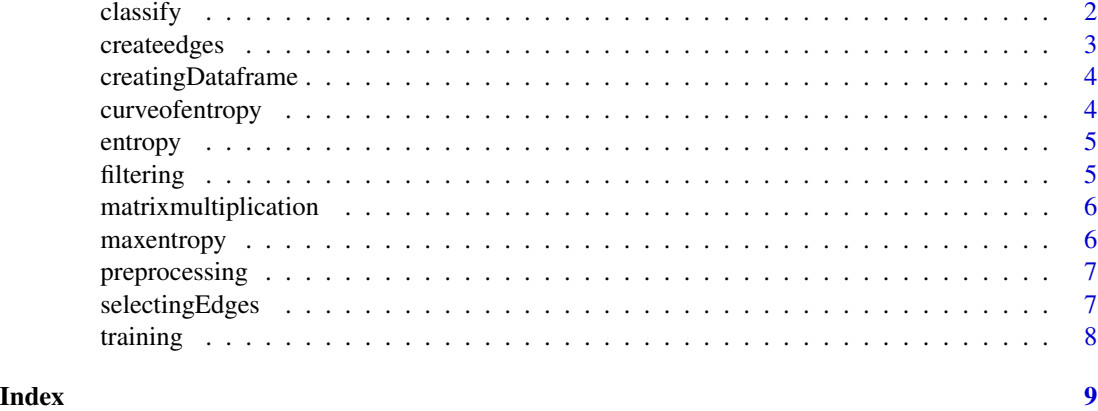

classify *Performs the classification methodology using complex network and entropy theories*

# Description

Given three or two distinct data sets, one of mRNA, one of lncRNA and one of sncRNA. The classification of the data is done from the structure of the networks formed by the sequences, that is filtered by an entropy methodology. After this is done, the classification starts.

#### Usage

```
classify(
 mRNA,
  lncRNA,
  sncRNA = NULL,trainingResult,
  save_dataframe = NULL,
  save_model = NULL,
 predict_with_model = NULL
)
```
#### Arguments

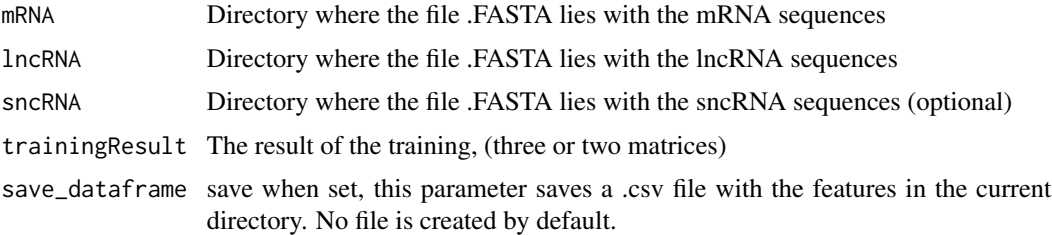

#### <span id="page-2-0"></span>createedges 3

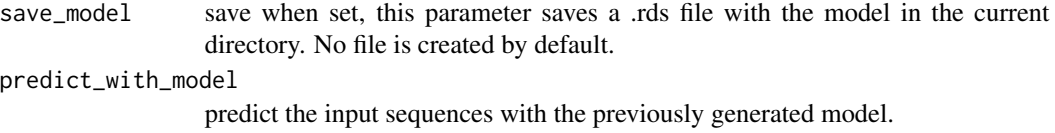

#### Value

Results

#### Author(s)

Murilo Montanini Breve

#### Examples

```
library(BASiNETEntropy)
arqSeqMRNA <- system.file("extdata", "mRNA.fasta",package = "BASiNETEntropy")
arqSeqLNCRNA <- system.file("extdata", "ncRNA.fasta", package = "BASiNETEntropy")
load(system.file("extdata", "trainingResult.RData", package = "BASiNETEntropy"))
r_classify <- classify(mRNA=arqSeqMRNA, lncRNA=arqSeqLNCRNA, trainingResult = trainingResult)
```
createedges *Creates an untargeted graph from a biological sequence*

#### Description

A function that from a biological sequence generates a graph not addressed having as words vertices, this being able to have its size parameter set by the' word 'parameter. The connections between words depend of the' step 'parameter that indicates the next connection to be formed

#### Usage

```
createedges(sequence, word = 3, step = 1)
```
#### **Arguments**

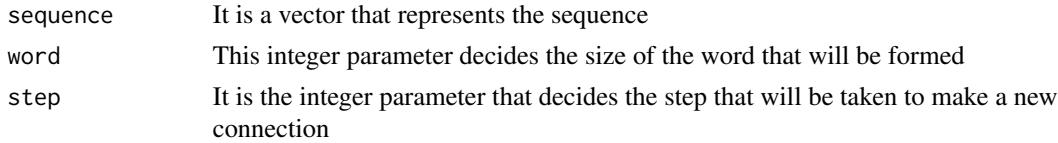

#### Value

Returns the array used to creates the edge list

#### Author(s)

<span id="page-3-0"></span>

#### Description

A function that from the complex network topological measures create the feature matrix.

#### Usage

creatingDataframe(measures, tamM, tamLNC, tamSNC)

#### Arguments

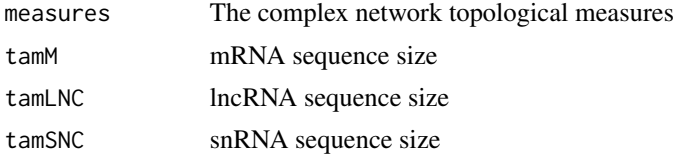

#### Value

Returns the feature matrix in scale 0-1

#### Author(s)

Murilo Montanini Breve

curveofentropy *Creates an entropy curve*

#### Description

A function that from the entropy measures and threshold creates an entropy curve.

#### Usage

```
curveofentropy(H, threshold)
```
#### Arguments

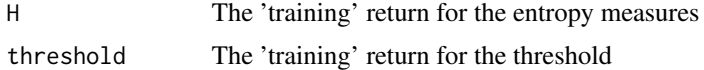

#### Value

Returns a entropy curve

#### <span id="page-4-0"></span>entropy 5

#### Author(s)

Murilo Montanini Breve

entropy *Calculates the entropy* Description A function that calculates the entropy Usage entropy(x) Arguments x The probabilities P0 and P1 Value Returns the entropy Author(s) Murilo Montanini Breve filtering *Filters the edges*

# Description

A function that filters the edges after the maximum entropy is obtained

## Usage

filtering(edgestoselect, edgestofilter)

# Arguments

edgestoselect The selected edges edgestofilter The edges used to filter

# Value

Returns the filtered edges

# Author(s)

#### <span id="page-5-0"></span>Description

A function that compares the matrices 'trainingResult' and the adjacency matrix to produce a filtered adjacency matrix.

#### Usage

```
matrixmultiplication(data, histodata)
```
#### Arguments

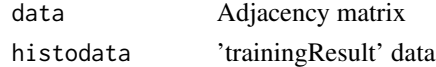

#### Value

Returns the filtered adjacency matrix

#### Author(s)

Murilo Montanini Breve

maxentropy *Calculates the maximum entropy*

#### Description

A function that calculates the maximum entropy

#### Usage

```
maxentropy(histogram)
```
#### Arguments

histogram The histogram (used in 'training' function)

#### Value

Returns the maximum entropy

#### Author(s)

<span id="page-6-0"></span>

#### Description

Given the results the data is rescaled for values between 0 and 1, so that the length of the sequences does not influence the results. The rescaling of the sequences are made separately

#### Usage

preprocessing(datah, tamM, tamLNC, tamSNC)

#### Arguments

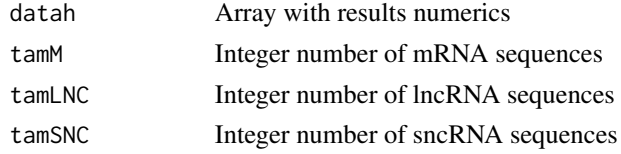

#### Value

Returns the array with the rescaled values

#### Author(s)

Murilo Montanini Breve

selectingEdges *Selects the edges of the adjacency matrix*

#### Description

A function that selects the edges of the adjacency matrix

#### Usage

selectingEdges(MAX, data)

#### Arguments

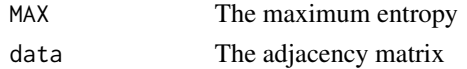

#### Value

Returns the selected edges of the adjacency matrix

<span id="page-7-0"></span>8 training the state of the state of the state of the state of the state of the state of the state of the state of the state of the state of the state of the state of the state of the state of the state of the state of the

# Author(s)

Murilo Montanini Breve

training *Trains the algorithm to select the edges that maximize the entropy*

#### Description

A function that trains the algorithm to select the edges that maximize the entropy

#### Usage

```
training(mRNA, lncRNA, sncRNA = NULL)
```
# Arguments

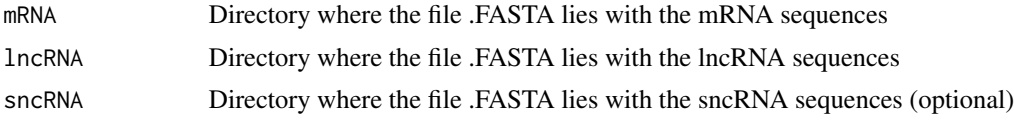

# Value

Returns the edge lists and the 'curveofentropy' function inputs

#### Author(s)

# <span id="page-8-0"></span>Index

classify, [2](#page-1-0) createedges, [3](#page-2-0) creatingDataframe, [4](#page-3-0) curveofentropy, [4](#page-3-0) entropy, [5](#page-4-0) filtering, [5](#page-4-0) matrixmultiplication, [6](#page-5-0) maxentropy, [6](#page-5-0) preprocessing, [7](#page-6-0) selectingEdges, [7](#page-6-0)

training, [8](#page-7-0)